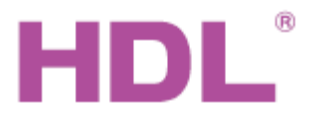

# Katalogový list | Dálkový ovladač závěsů

**Obecný přehled**

### **Parametry**

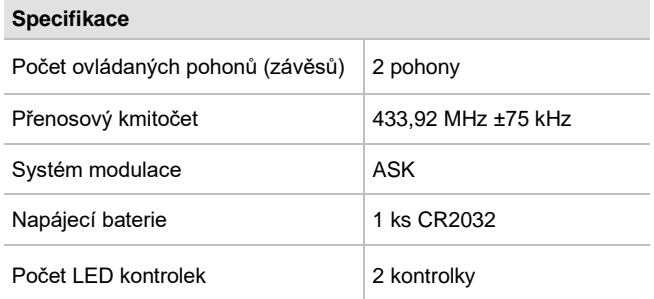

## **Přehled ovládacích prvků**

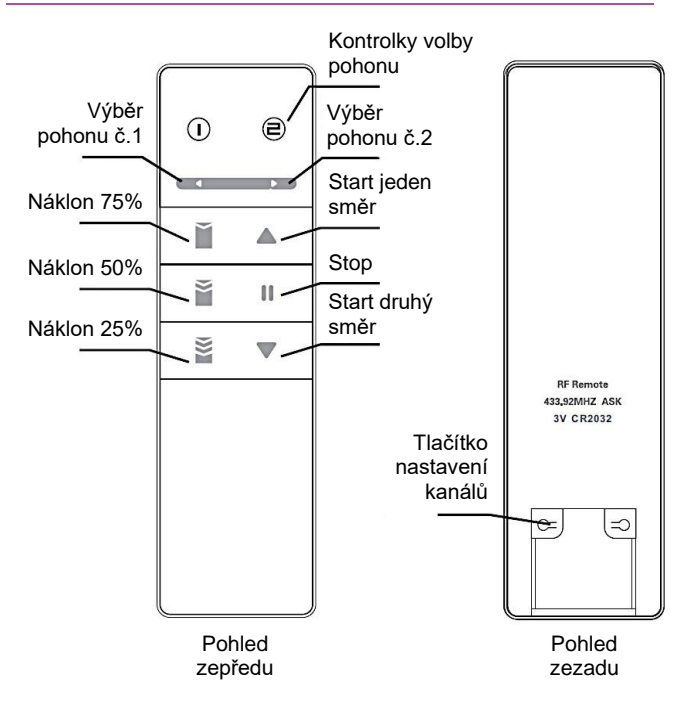

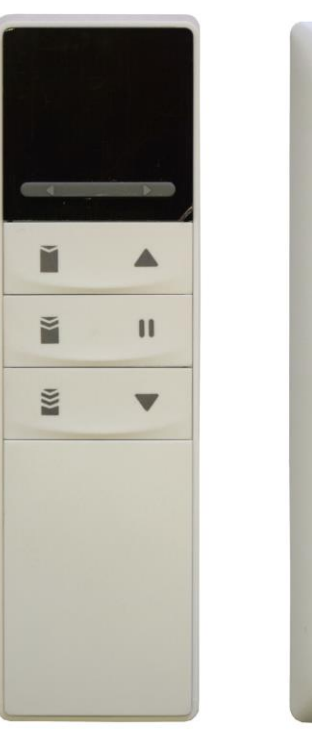

# 1909 00049 **RF** Remote 433.92MHZ ASK 3V CR2032

**Dálkový ovladač pohonu závěsů HDL-YR2188B** slouží k dálkovému ovládání pohonů HDL-230. Napájení z knoflíkové baterie. Lze použít k ovládání pohonů, které se nepřipojují ke sběrnici Buspro.

### **Bezpečnostní opatření** UPOZORNĚNÍ

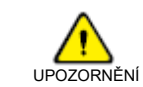

- Nepoužívat ve vlhkých místech.
- Neumísťovat v blízkosti tepelného zdroje.
- Neobsluhovat s mokrýma rukama.
- Vyhýbejte se kontaktu s kapalinami, mohlo by dojít k poškození modulu

### **Obsah balení**

■ Katalogový list 1x

■ Dálkový ovladač závěsů HDL-YR2188B 1x

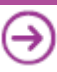

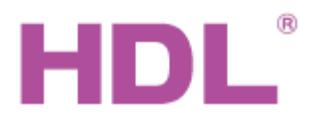

# Katalogový list | Dálkový ovladač závěsů

### **Nastavení a ovládání**

### **Přiřazení ovládacího kanálu k pohonu**

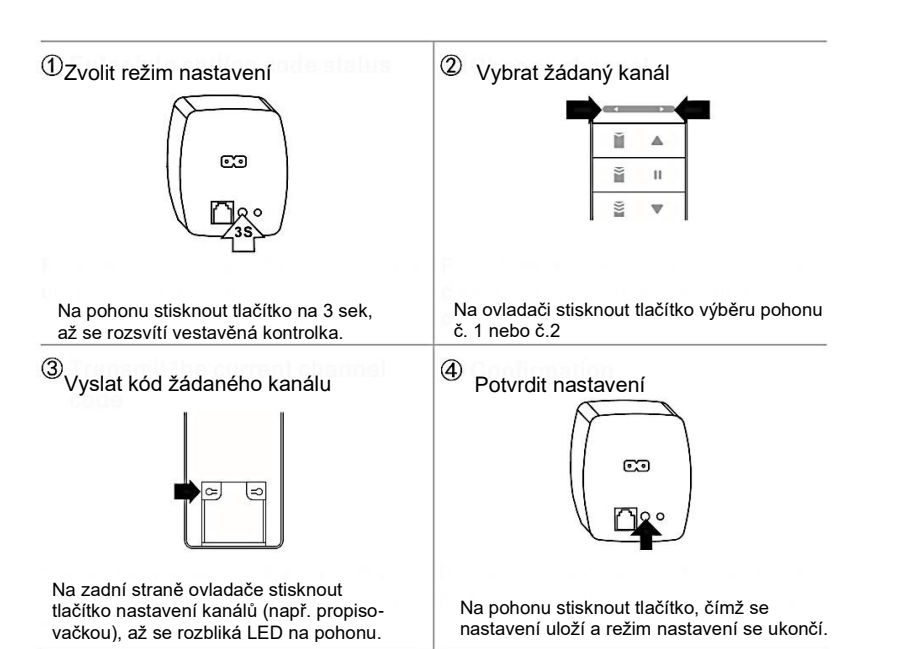

#### **Zrušení přiřazení ovládacích kanálů k pohonům**

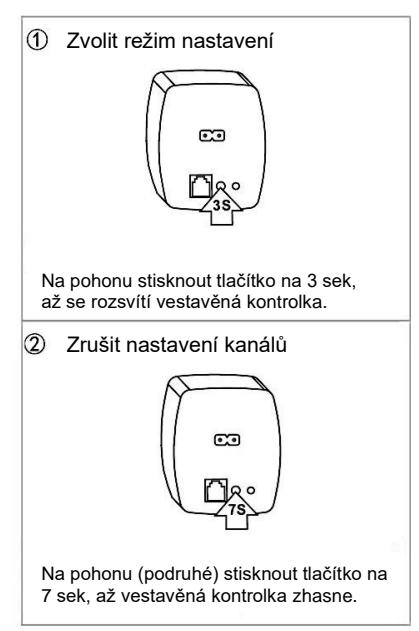

#### **Volby pomocí kombinace tlačítek**

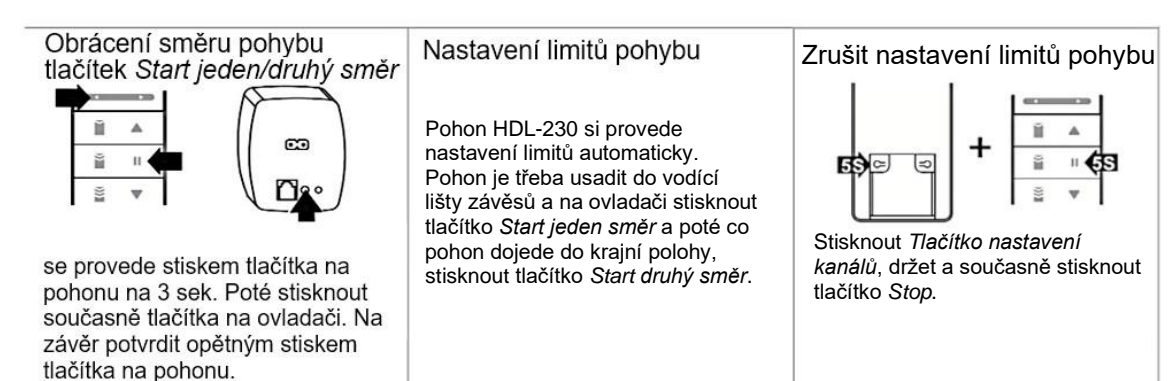

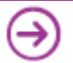